Kerstin Weinl **Erfolgreich recherchieren – Informatik** De Gruyter Studium

## **Erfolgreich recherchieren**

Herausgegeben von Klaus Gantert

# Kerstin Weinl **Erfolgreich recherchieren – Informatik**

**DE GRUYTER SAUR** 

ISBN 978-3-11-029894-9 e-ISBN 978-3-11-029895-6 ISSN 2194-3443

#### **Library of Congress Cataloging-in-Publication Data**

A CIP catalog record for this book has been applied for at the Library of Congress.

**Bibliografische Information der Deutschen Nationalbibliothek**

Die Deutsche Nationalbibliothek verzeichnet diese Publikation in der Deutschen Nationalbibliografie; detaillierte bibliografische Daten sind im Internet über [http://dnb.dnb.de](http://dnb.dnb.de.) abrufbar.

© 2013 Walter de Gruyter GmbH, Berlin/Boston Satz: le-tex publishing services GmbH, Leipzig Druck und Bindung: Hubert & Co. GmbH & Co. KG, Göttingen Gedruckt auf säurefreiem Papier Printed in Germany

<www.degruyter.com>

*Wenn ich zum Beispiel mit einer Frage zum Thema Grammatik ins Internet gehe, kann ich tatsächlich einen Goldschatz oder einen ganzen Sack von Perlen finden. Es reicht aber nicht aus, in eine Suchmaschine einfach nur den Begriff "Grammatik" einzutippen.* Joseph Weizenbaum, "Wo sind sie, die Inseln der Vernunft im Cyberspace", Freiburg: Herder, 2006

#### **Vorwort**

Was der Informatiker und Gesellschaftskritiker Joseph Weizenbaum über die Suche nach alltäglicher Information sagt, gilt erst recht für die Recherche nach wissenschaftlichen Publikationen – denn Suchmaschinen ist aus technischen und lizenzrechtlichen Gründen der Blick auf die interessantesten und hochwertigsten Daten verwehrt. Google Scholar, Citeseer<sup>x</sup>, Web of Science . . . – eine Fülle von Suchinstrumenten steht zur Verfügung, um wissenschaftliche Informationen zu finden. Doch wie findet man sich in dieser Informationsflut zurecht? Wie Sie mit dem Wissen um die richtigen Recherchetechniken und -instrumente für Informatiker die Suche nach dem "Sack von Perlen" effektiv durchführen können, will Ihnen dieses Buch vermitteln.

Mit den *Basics* der Recherche beschäftigt sich der erste Teil: der Planung und Durchführung einer Recherche und den wichtigsten Suchinstrumenten von Bibliothekskatalogen über Aufsatzdatenbanken bis hin zu wissenschaftlichen Suchmaschinen. Im zweiten Teil *Advanced* wird eine Auswahl von weiteren Suchinstrumenten vorgestellt, die eine umfassende Literaturrecherche ermöglichen. Damit wie man die gewonnenen *Informationen weiterverarbeitet*, das heißt bewertet, verwaltet und letztlich in der eigenen wissenschaftlichen Arbeit zitiert, setzt sich der letzte Teil des Buchs auseinander.

An wen wendet sich dieses Buch? Geschrieben ist es mit dem Blick auf die Studentin oder den Studenten der Informatik oder verwandter Studienfächer – es begleitet Sie von der Suche nach Lehrbüchern im ersten Semester bis hin zur Master- oder Doktorarbeit. Aber auch alle anderen, die wissenschaftliche Informationen zu Informatik-Themen suchen, werden den ein oder anderen wertvollen Hinweis und Tipp finden.

Die Auswahl und Reihenfolge der vorgestellten Suchinstrumente ist subjektiv und soll mit keiner Wertung verbunden sein. Soweit es möglich war, wurden die unterschiedlichen Verhältnisse verschiedener Bibliotheken berücksichtigt. Dabei soll nicht auf jede Feinheit eingegangen werden, sondern es soll Ihnen genug methodisches Wissen an die Hand gegeben werden, damit Sie sich selbstständig neue Suchinstrumente und deren Möglichkeiten erarbeiten können.

Alle in diesem Buch angesprochenen Rechercheinstrumente finden Sie mit Links im Ressourcenverzeichnis am Ende des Buchs.

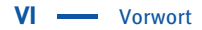

Um die Lesbarkeit zu verbessern, wurde durchgängig die männliche Form verwendet – alle Leserinnen mögen mir dies verzeihen und sich ebenso angesprochen fühlen, zumal sie in der Informatik immer noch in der Minderzahl sind.

Ein herzlicher Dank geht an alle, die mich beim Schreiben dieses Buchs begleitet, unterstützt und beraten haben.

München, im Februar 2013 Kerstin Weinl

### **Inhalt**

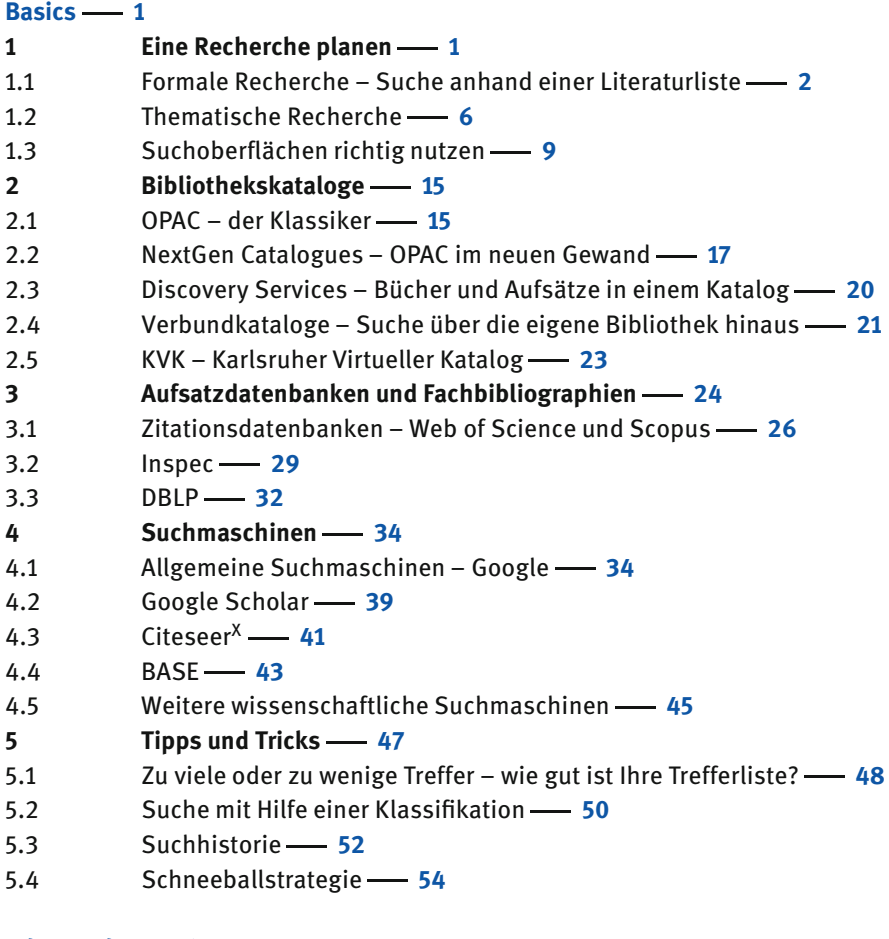

#### **Advanced 56**

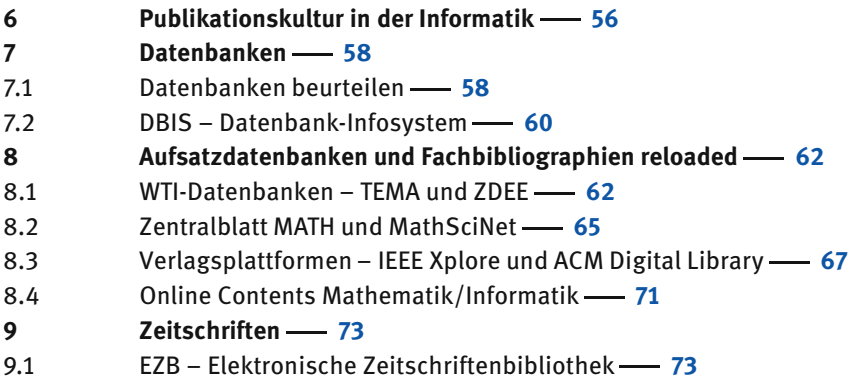

- 9.2 ZDB Zeitschriftendatenbank **75**
- 9.3 DOAJ Directory of Open Access Journals **77**
- 9.4 JSTOR und DigiZeitschriften **78**
- **10 Graue Literatur Preprints, Technical Reports, Working Papers 79**
- **11 E-Books 81**
- **12 Dissertationen und andere Hochschulschriften 83**
- **13 Normen und Patente 85**
- 13.1 Normen **85**
- 13.2 Patente **86**
- **14 Portale parallele Suche in Ressourcen 87**
- 14.1 io-port.net **88**
- 14.2 GetInfo **89**
- 14.3 FreeSearch **91**
- 14.4 The Collection of Computer Science Bibliographies **92**
- **15 Nachschlagewerke Wikipedia und mehr 94**
- **16 Recherche in verwandten Disziplinen 96**
- 16.1 Mathematik **96**
- 16.2 Wirtschaftswissenschaften **97**
- 16.3 Ingenieurwissenschaften Elektrotechnik und Maschinenbau **98**
- 16.4 Psychologie und Sozialwissenschaften **98**

#### **Informationen weiterverarbeiten 100**

- **17 Treffer bewerten, exportieren und verwalten 100**
- 17.1 Bewerten **100**
- 17.2 Exportieren und Verwalten **104**
- **18 Literatur beschaffen 107**
- 18.1 Bücher **107**
- 18.2 Artikel **110**
- **19 Zitieren und Literaturverzeichnis 112**
- 19.1 Warum und was zitieren? **113**
- 19.2 Wie zitieren? **116**
- 19.3 Zitationsstile **118**
- 19.4 Literaturverzeichnis **120**
- 19.5 Literaturverwaltungsprogramme **120**

**Zu guter Letzt 125 Ressourcenverzeichnis 126 Literatur 131 Sachregister 132 Abbildungsverzeichnis 134 Über die Autorin 135**

#### **Basics**

Informatik ist eine junge und interdisziplinär orientierte Wissenschaft, die ihre Ursprünge hauptsächlich in der Mathematik und der Elektrotechnik hat. Durch die Allgegenwärtigkeit von Informationstechnologie hat sich neben den klassischen Kerngebieten der theoretischen, technischen und praktischen Informatik eine Vielzahl von interdisziplinären Teilgebieten herauskristallisiert: von der Wirtschaftsinformatik über die Bio- oder Medizininformatik bis hin zur Medieninformatik. Der daraus resultierende Mix aus mathematischen, ingenieur- und sozialwissenschaftlichen Methoden in der Informatik führt dazu, dass sie als Gesamtdisziplin sehr heterogen aufgestellt ist. Entsprechend vielfältig sind auch die Publikationen und die sie erschließenden Rechercheinstrumente. Einen Weg durch dieses Informationsdickicht – auch über Google hinaus – zeigen Ihnen die ersten beiden Teile dieses Buchs.

Die Suche nach Informationen für Ihr Studium wird Sie durch die gesamte Zeit an der Hochschule begleiten. In den ersten Semestern benötigen Sie hauptsächlich Lehrbücher, oft vom Dozenten empfohlen, um den Stoff der Vorlesungen zu wiederholen und zu vertiefen. Hier ist der Katalog Ihrer Hochschulbibliothek Ihr zentraler Anlaufpunkt, der Ihnen den Weg zu den Beständen weist. Ihm widmen wir daher in diesem Teil ein ganzes Kapitel. Sie lernen darüber hinaus Kataloge kennen, die Ihnen weiterhelfen, wenn Ihre Hochschulbibliothek das gewünschte Buch nicht besitzt.

Bald schon stehen die ersten Arbeiten an! Seminararbeiten, spätestens jedoch die Bachelor- oder Masterarbeit, verlangen von Ihnen zu einem Thema passende aktuelle Forschungsliteratur zu verwerten. Rechercheinstrumente, mit deren Hilfe Sie Aufsatzliteratur finden können, lernen Sie unter anderem in den Kapiteln 3 und 8 kennen.

Bevor wir uns eingehend mit den verschiedenen Suchinstrumenten beschäftigen, erarbeiten wir uns im folgenden Kapitel die Grundlagen der Recherche, die unabhängig davon, wo Sie suchen, zu beachten sind. Außerdem lernen Sie Funktionalitäten kennen, die bei den meisten Suchinstrumenten vorhanden sind.

#### **1 Eine Recherche planen**

Bevor Sie mit der eigentlichen Suche beginnen, sollten Sie sich Zeit nehmen, Ihre Recherche zu planen. Überlegen Sie sich, was Sie finden wollen und entscheiden Sie sich dann für geeignete Suchbegriffe und Suchinstrumente. Mit einer klaren Vorstellung über Ihr Informationsbedürfnis und mit etwas Vorbereitung können Sie zielgerichteter und damit schneller recherchieren.

Grundlegend unterscheidet man zwischen *formaler* und *thematischer Recherche* – suchen Sie ein bestimmtes Buch von dem Sie Titel und Autor bereits kennen oder suchen Sie irgendein Buch zu einem bestimmten Thema?

#### **1.1 Formale Recherche – Suche anhand einer Literaturliste**

Die Suche nach einem Buch, Artikel oder einem anderen Dokument, dessen Metadaten Sie bereits kennen, ist einer der einfachsten Fälle einer Recherche. Vielleicht haben Sie zu einem Seminar oder zum Thema Ihrer Arbeit bereits eine Literaturliste von einem Dozenten erhalten?

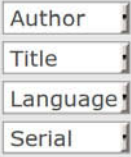

**Metadaten** Metadaten – Daten über Daten – sind in diesem Zusammenhang die *bibliographischen Daten* der Dokumente. Dazu gehören Angaben wie Autor, Titel, Verlag, Zeitschriftentitel und ISBN. In den meisten Suchinstrumenten sind die Metadaten in verschiedenen Feldern abgelegt, die Sie separat durchsuchen können. Dieser gefelderte Sucheinstieg wird oft *erweiterte Suche* genannt. Im Unterschied dazu ist die *freie* oder *einfache Suche* ein Suchschlitz, mit dessen Hilfe Sie alle Felder gleichzeitig durchsuchen können.

> Zur formalen Recherche zählt auch die Suche nach allen Werken eines Autors oder Verlags sowie nach anderen formalen Kriterien. Da dies im Studienalltag weniger häufig notwendig ist, befassen wir uns hier in erster Linie mit der sogenannten *Known Item Search*, die meisten Hinweise sind aber übertragbar.

> Warum sollten Sie nach etwas suchen, das Sie bereits kennen? Die häufigsten Gründe sind die Beschaffung des Dokuments (Kapitel 18) oder die Übernahme der Metadaten in Ihr Literaturverwaltungsprogramm (Abschnitt 17.2). Achten Sie bei der Auswahl des Suchinstruments darauf, dass es dieses Bedürfnis gut erfüllen kann. So ist die DBLP (Kapitel 8) sehr gut geeignet, um Metadaten zu exportieren, für die Beschaffung aber eher ungünstig, da keine Verknüpfung zu den Lizenzen Ihrer Bibliothek besteht. Bei den einzelnen Suchinstrumenten ab Kapitel 2 finden Sie immer Hinweise darauf, was Sie dort finden können und für welchen Zweck es sich gut eignet.

> Um das richtige Suchinstrument für Ihre Recherche auszuwählen, müssen Sie anhand der Ihnen vorliegenden Literaturangaben entschieden, um welche Art von Dokument es sich handelt. Nicht überall

sind alle *Dokumenttypen* verzeichnet – im Bibliothekskatalog finden Sie beispielsweise keine Artikel, in Fachbibliographien dagegen kaum Bücher.

#### **Dokumenttypen – Wie liest man eine Literaturliste?**

Was charakterisiert die einzelnen Dokumenttypen und woran erkennen Sie anhand der Literaturangabe, um welchen es sich handelt?

**Buch.** Man unterscheidet bei Büchern zwischen Monographien und Sammelwerken. Eine *Monographie* ist meist von einem einzelnen Autor verfasst. Sind es mehrere, so wird im Buch nicht kenntlich gemacht, welche Teile von welchem Autor stammen. Das Buch bildet also eine Einheit. Praktisch alle Lehrbücher sind Monographien, auch das Buch, das Sie in den Händen halten. Ein *Sammelwerk* oder eine Sammelschrift hat dagegen einen Herausgeber und der Inhalt gliedert sich in einzelne Beiträge, die namentlich gekennzeichnet sind. Konferenzbände (Proceedings) sind ein wichtiges Beispiel für Sammelschriften. Beispiel für eine Monographie:

Ullenboom, Ch.: Java ist auch eine Insel. Das umfassende Handbuch. Bonn: Galileo Press, 10. Aufl., 2012.

Bücher erkennen Sie anhand der bibliographischen Angaben daran, dass Erscheinungsort, Verlag und Jahr angegeben sind, aber keine Seitenzahlen – nur in Ausnahmefällen die Gesamtzahl der Seiten des Buchs.

Bücher finden Sie in erster Linie in *Bibliothekskatalogen*.

**Zeitschrift.** Wissenschaftliche Zeitschriften verzeichnen aktuelle Forschungsergebnisse. Manche Zeitschriften umfassen nur ein enges Teilgebiet, wie das "Journal of Quantum Information Science", andere sind fachübergreifend, wie die bekannten naturwissenschaftlichen Zeitschriften "Nature" und "Science". Zeitschriften werden in Bibliotheken zu *Bänden* gebunden, daher finden Sie in Literaturverzeichnissen bei Artikeln Angaben wie "J. of the ACM; 59:2(2012)". Gemeint ist damit Heft 2, Band 59, erschienen im Jahr 2012. Diese Angaben helfen Ihnen bei der Beschaffung eines Artikels, sei es nun elektronisch oder gedruckt.

Zeitschriften erscheinen im Normalfall nicht als Ganzes in einer Literaturliste, sondern nur einzelne Artikel. Sie finden sie in Bibliothekskatalogen oder speziellen *Zeitschriftenverzeichnissen*.

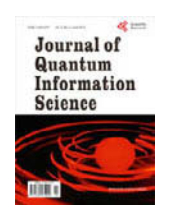

**Artikel.** Diese werden auch *Aufsatz* oder *Paper* genannt und erscheinen entweder in einer Zeitschrift oder in einem Sammelwerk. Beispiel für einen *Zeitschriftenartikel*:

Rivest, R. L., Shamir, A. and Adleman, L. M.: A Method for Obtaining Digital Signatures and Public-Key Cryptosystems. In: Commun. ACM 21:2 (1978), S. 120–126.

Sie erkennen Artikel generell daran, dass in der Literaturangabe die Seitenzahlen angegeben sind. Die Daten des Artikels werden oft durch "In:" vom Gesamtwerk getrennt. Bei Zeitschriften sind Jahr, Band und eventuell das Heft angegeben. Der Zeitschriftenname wird häufig abgekürzt.

Beispiel für einen *Artikel aus einem Sammelband*:

Joachims, T.: Text Categorization with Support Vector Machines. Learning with Many Relevant Features. In: Nedellec, C., Rouveirol, C. (Hrsg.): Machine Learning. ECML-98, Proceedings of the 10th European Conference on Machine Learning. London: Springer, LNCS 1398, 1998, S. 137–142.

Bei Artikeln in Sammelbänden sind neben den Daten des Artikel, der Herausgeber und Verlag des Buchs angegeben. In diesem Fall ist der Konferenzband in einer Buchreihe, den Lecture Notes in Computer Science (LNCS), als Band 1398 erschienen.

Artikel finden Sie in erster Linie in *Aufsatzdatenbanken* und *Fachbibliographien*.

**Preprint, Technischer Bericht.** Ein Preprint ist ein Artikel vor der eigentlichen Veröffentlichung in einer Zeitschrift oder einem Sammelwerk. Technische Berichte können Preprints sein, es kann sich aber auch um Projektberichte oder Ähnliches handeln. Dieser Literaturtyp bietet aktuelle Forschung, hat aber zumeist keinerlei Qualitätsprüfung durchlaufen.

Beispiel für einen Technischen Bericht:

Hamann, C.-J, Reuther, L., Wolter, J., Härtig, H.: Quality-Assuring Scheduling, TU Dresden, Technical Report TUD-FI06-09, 2006, [http://os.inf.tu-dresden.de/papers\\_](http://os.inf.tu-dresden.de/papers_ps/hamann06_qas_tr3.pdf) [ps/hamann06\\_qas\\_tr3.pdf](http://os.inf.tu-dresden.de/papers_ps/hamann06_qas_tr3.pdf)

In den Literaturangaben ist der Dokumenttyp meist angegeben, zumindest aber die herausgebende Institution. Häufig erscheinen Technische Berichte in Schriftenreihen beispielsweise von Universitäten. **Hochschulschrift.** Die Bandbreite von Hochschulschriften reicht von der Seminararbeit bis hin zur Habilitationsschrift. Da nur Dissertationen veröffentlichungspflichtig sind, umfassen diese einen Großteil der zugänglichen Hochschulschriften. Beispiel für eine Dissertation:

Wolf, Ch.: Multivariate Quadratic Polynomials in Public Key Cryptography, Dissertation, Katholieke Universiteit Leuven, 2005

In der Literaturangabe steht normalerweise, um was für einen Typ es sich handelt und an welcher Hochschule die Arbeit entstand. Die dortige Bibliothek besitzt in den allermeisten Fällen ein Exemplar der Arbeit.

Genaueres zur Bedeutung der einzelnen Dokumenttypen in der Informatik finden Sie in Kapitel 6. Mit der Suche nach Büchern und Artikeln beschäftigen wir uns in diesem Teil noch intensiv, in Teil 2 gehen wir auf die im Allgemeinen schwierigere Suche nach Preprints, Berichten und Dissertationen gesondert ein.

#### **Tipps zur formalen Recherche**

Vermeiden Sie es, bei einer formalen Recherche die komplette Literaturangabe in die einfache Suche zu kopieren oder zu tippen – dies wird in vielen Fällen nicht zum Ziel führen. Am besten verwenden Sie die erweiterte Suche und geben die Metadaten in die passenden Felder ein. Sie müssen und sollen nicht alle Daten eingeben, schon um Tippfehler zu vermeiden und Zeit zu sparen. Beschränken Sie sich lieber auf *wenige treffende Begriffe* und Felder. In den meisten Fällen sind ein oder zwei prägnante Wörter aus dem Titel und der Nachname eines(!) Autors hinreichend (Titel: *Insel Java*, Autor: *Ullenboom*). Vermeiden Sie Daten, die sich zwischen Ihren Angaben und dem Suchinstrument unterscheiden könnten. Zeitschriftennamen werden in den Literaturangaben, wie im Beispiel oben, meist abgekürzt, in vielen Suchinstrumenten aber ausgeschrieben oder anders abgekürzt. Dasselbe gilt für Vornamen, die ausgeschrieben oder als Initialen erfasst sein können.

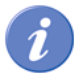

Für eine Suche nach einem bekannten Dokument sind Felder und Begriffe unterschiedlich geeignet:

**Gut geeignet.** prägnante Titelstichwörter, gegebenenfalls Phrasensuche (S. 14) oder Feld "Titelanfang", "exakter Titel" (führende Artikel evtl. weglassen)

**Bedingt geeignet.** Nachnamen (unterschiedliche Transkription, Änderung durch Heirat); ISBN und ISSN (unterscheiden sich zwischen verschiedenen Ausgaben, Bindestriche müssen manchmal mit eingegeben werden)

**Wenig geeignet.** Erscheinungsjahre (unterschiedliche Ausgaben), Vornamen, Zeitschriftennamen, unspezifische Wörter, Abkürzungen. Achtung auch bei Sonderzeichen und Bindestrichen.

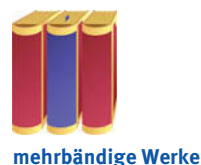

Vorsicht ist besonders bei *mehrbändigen Werken* geboten: Mischen Sie hier nicht Angaben des einzelnen Bandes mit Angaben des Gesamtwerks, da dies oft zwei Datensätze sind. Suchen Sie beispielsweise den zweiten Band des Analysis-Lehrbuchs von Forster, sollten Sie nicht mit *Forster gewöhnliche Differentialgleichungen* einsteigen. Sie werden in vielen Bibliothekskatalogen keinen Treffer erzielen, da der Autor beim einzelnen Band nicht mit aufgeführt ist, sondern lediglich beim Gesamtwerk.

#### Differentialrechnung im IR n, gewöhnliche Differentialgleichungen

Ausgabebez.: 9., überarb. Aufl. Jahr: 2011 Umfangsangabe: VIII, 225 S. Schlagwort: Analysis Schlagwort: Integralrechnung Schlagwort: Differentialrechnung Schlagwort: Analysis ; Einführung ISBN: 978-3-8348-1231-5

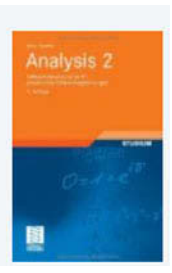

**Abb. 1:** Datensatz eines Bandes eines mehrbändigen Werkes

Sollten Sie bei einer formalen Suche trotzdem keine Treffer erhalten: Geben Sie nicht sofort auf, sondern experimentieren Sie mit anderen Wörtern und Schreibweisen! Hilfreich ist gerade bei Namen ein Index (vgl. S. 12), um die korrekte Schreibweise herauszufinden.

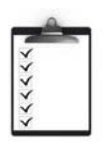

**Checkliste**

Vorbereitung einer formalen Recherche

- Dokumenttyp identifizieren
- Zweck der Recherche festlegen: Beschaffung, Übernahme der Metadaten, Start einer Schneeballstrategie (Abschnitt 5.4), ...
- Geeignetes Suchinstrument auswählen
- Suchbegriffe und Felder festlegen

#### **1.2 Thematische Recherche**

Oft haben Sie keine vorgegebene Literaturliste, sondern ein Thema, zu dem Sie Dokumente finden möchten. Das kann das Thema einer Seminar- oder Abschlussarbeit sein, oder auch eine Faktenfrage, die Sie beantworten möchten. Für den Rest des Kapitels beschäftigen wir uns mit diesem Typ der Recherche.

#### **Suchen mit Strategie – Was und Wo**

Zu Beginn sollten Sie versuchen, Ihr Informationsbedürfnis so weit als möglich zu konkretisieren. Nicht das Thema selbst steht zunächst im Vordergrund, sondern formale Kriterien, die den Umfang und Zweck der Recherche genauer umreißen.

Überlegen Sie sich zuerst, wie *vollständig* Ihre Suche sein soll. **Vollständigkeit** Reicht Ihnen ein passender Treffer, der Ihre Frage klärt, oder brauchen Sie mehrere Quellen für eine Seminararbeit? Oder benötigen Sie für Ihr Thema möglichst alles, was dazu publiziert wurde? Je vollständiger Ihre Suche sein muss, desto mehr Dokumenttypen und Suchinstrumente sollten Sie heranziehen.

Machen Sie sich außerdem Gedanken, welche *Dokumenttypen* Sie **Dokumenttypen** benötigen: Bücher, Artikel oder noch anderes wie Normen oder Dissertationen? Für die gängigsten Dokumenttypen finden Sie in diesem Buch passende Suchinstrumente. Überlegen Sie sich auch, ob Sie lieber gedruckte oder elektronische Informationen haben möchten und ob Sie eher einführende Literatur oder den aktuellen Forschungsstand benötigen.

Anhand des Umfangs und der Dokumenttypen können Sie festle- **Suchinstrumente** gen, welche *Suchinstrumente* Sie verwenden wollen. Ein Rolle spielt dabei auch die Zeit, die Sie haben, um die benötigten Dokumente zu erhalten: Müssen Sie in vier Tagen die Arbeit abgeben oder brauchen Sie schnell eine Fakteninformation, weil Ihre Arbeit sonst stockt, sollten Sie die Bestände Ihrer Bibliothek und elektronische Ressourcen bevorzugen. Auf eine Fernleihe via Verbundkatalog können Sie kaum mehr warten. Beschränken Sie Ihre Suche nach Büchern daher in so einem Fall gleich auf den Katalog Ihrer Bibliothek.

#### **Suchen mit Strategie – Wie**

Geeignete *Suchbegriffe* zu finden, kann gerade für ein neues Thema eine anspruchsvolle Aufgabe sein. Später, wenn Sie sich eingearbeitet haben und die entsprechenden Fachbegriffe kennen, wird es Ihnen deutlich leichter fallen, passende Begriffe, Synonyme, Übersetzungen, Ober- und Unterbegriffe zu finden. Arbeiten Sie sich daher zunächst in Ihr Thema anhand von Lehrbüchern, Tutorials oder Überblicksartikeln ein! Um solche zu finden, müssen Sie oft deutlich gröber suchen, als

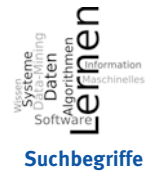